#### **TUGAS AKHIR**

# **RANCANG BANGUN** *E-LEARNING* **UNTUK REHABILITASI NAPZA BERBASIS** *WEBSITE* **DENGAN METODE** *EXTREME PROGRAMMING*

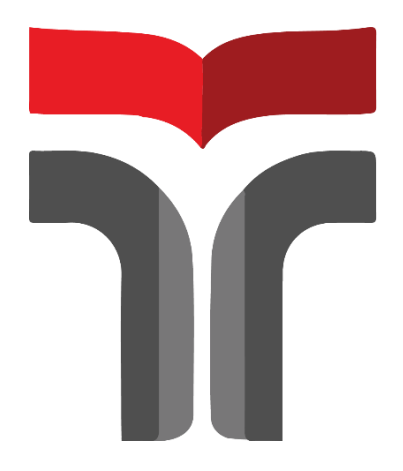

#### **MUHAMMAD MARIO WIJATMIKA**

**18102097**

# **PROGRAM STUDI TEKNIK INFORMATIKA FAKULTAS INFORMATIKA INSTITUT TEKNOLOGI TELKOM PURWOKERTO 2022**

#### **TUGAS AKHIR**

## **RANCANG BANGUN** *E-LEARNING* **UNTUK REHABILITASI NAPZA BERBASIS** *WEBSITE* **DENGAN METODE** *EXTREME PROGRAMMING*

## *DESIGN AND BUILD E-LEARNING FOR DRUGS REHABILITATION BASED WEBSITE WITH EXTREME PROGRAMMING METHOD*

Disusun Sebagai Salah Satu Syarat untuk Memperoleh Gelar Sarjana Komputer

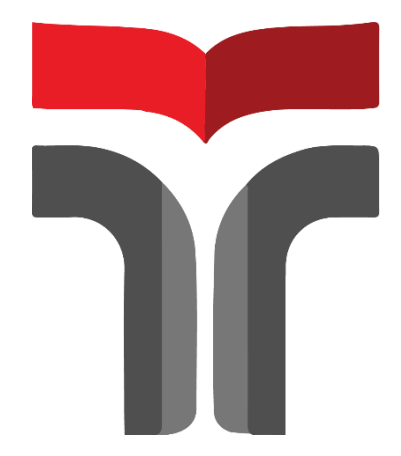

### **MUHAMMAD MARIO WIJATMIKA 18102097**

# **PROGRAM STUDI TEKNIK INFORMATIKA FAKULTAS INFORMATIKA INSTITUT TEKNOLOGI TELKOM PURWOKERTO**

**2022**

**Lembar Pengesahan Pembimbing** 

**RANCANG BANGUN E-LEARNING** UNTUK REHABILITASI NAPZA BERBASIS WEBSITE DENGAN METODE EXTREME PROGRAMMING

> Dipersiapkan dan Disusun oleh MUHAMMAD MARIO WIJATMIKA 18102097

Telah Diujikan dan Dipertahankan dalam Sidang Ujian Akhir Pada Hari Selasa, 28 Juni 2022

Pembimbjag i,

Ariq Cahya Wardhana, S.Kom., M.Kom

NIDN, 0630069302

Tugas Akhir ini diterima sebagai salah satu persyaratan untuk memperoleh gelar

Sarjana Komputer Tanggal 28 Juni 2022

Kaprodi,

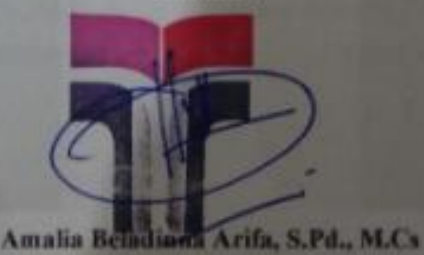

NIK. 20920001

#### Halaman Penetapan Penguji

### **RANCANG BANGUN E-LEARNING UNTUK REHABILITASI NAPZA BERBASIS WEBSITE DENGAN METODE EXTREME PROGRAMMING**

#### **DESIGN AND BUILD E-LEARNING FOR DRUGS REHABILITATION BASED WEBSITE WITH EXTREME PROGRAMMING METHOD**

Dipersiapkan dan Disusun Oleh MUHAMMAD MARIO WIJATMIKA 18102097

Tugas Akhir Telah Diuji dan Dinilai Panitia Penguji Program Studi S1 Teknik Informatika Fakultas Informatika Institut Teknologi Telkom Purwokerto Pada Tanggal: 28 Juni 2022

Penguji I,

Mega Pranata, SPd., M.Kom NIDN. 06/1069301

Penguji II,

Pradana Ananda Raharja, S.Kom., M.Kom NIDN. 0602079401

#### HALAMAN PERNYATAAN KEASLIAN TUGAS AKHIR

Yang bertandatangan di bawah ini,

: Muhammad Mario Wijatmika Nama mahasiswa

**NIM** : 18102097

Program Studi : Teknik Informatika

Menyatakan bahwa Tugas Akhir dengan judul berikut:

#### RANCANG BANGUN E-LEARNING UNTUK REHABILITASI NAPZA

#### BERBASIS WEBSITE DENGAN METODE EXTREME PROGRAMMING

Dosen Pembimbing Utama: Ariq Cahya Wardhana S.Kom., M.Kom

- 1. Karya tulis ini adalah benar-benar ASLI dan BELUM PERNAH diajukan untuk mendapatkan gelar akademik, baik di Institut Teknologi Telkom Purwokerto maupun di Perguruan Tinggi lainnya.
- 2. Karya tulis ini merupakan gagasan, rumusan, dan penelitian Saya Sendiri, tanpa bantuan pihak lain kecuali arahan dari Tim Dosen Pembimbing.
- 3. Dalam Karya tulis ini tidak terdapat karya atau pendapat orang lain, kecuali secara tertulis dengan jelas dicantumkan sebagai acuan dalam naskah dengan disebutkan nama pengarang dan disebutkan dalam Daftar Pustaka pada karya tulis ini.
- 4. Perangkat lunak yang digunakan dalam penelitian ini sepenuhnya menjadi tanggungjawab Saya, bukan tanggungjawab Institut Teknologi Telkom Purwokerto.
- 5. Pernyataan ini Saya buat dengan sesungguhnya, apabila dikemudian hari terdapat penyimpangan dan ketidakbenaran dalam pernyataan ini, maka Saya bersedia menerima Sanksi Akademik dengan pencabutan gelar yang sudah diperoleh serta sanksi lainnya sesuai dengan norma yang berlaku di Perguruan Tinggi.

Purwokerto, 16 Juni 2022,

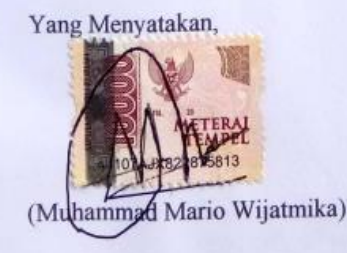

#### **KATA PENGANTAR**

Puji syukur penulis panjatkan kehadirat Tuhan Yang Maha Esa atas karuniaNya dan atas segala limpahan rahmatNya, sehingga penulis dapat menyelesaikan proposal penelitian ini dengan baik. Penulis dalam kesempatan ini mengucapkan terima kasih kepada:

- 1. Bapak Dr. Arfianto Fahmi, S.T., M.T., IPM. selaku Rektor Institut Teknologi Telkom Purwokerto.
- 2. Bapak Auliya Burhanudin, S.SI., M.Kom. selaku Dekan Fakultas Teknik Informatika Institut Teknologi Telkom Purwokerto.
- 3. Bapak Ariq Cahya Wardhana, S.Kom., M.Kom. selaku Dosen Pembimbing yang telah memberikan bimbingan dan pengarahan pada saat penyusunan laporan penelitian.
- 4. Orang tua yang telah memberikan doa dan dukungan untuk penulis pada saat menyelesaikan Tugas Akhir.
- 5. Teman Seperjuangan, mahasiswa atau mahasiswi Institut Teknologi Telkom Purwokerto.

Dalam penyusunan laporan penelitian ini, penulis menyadari masih banyak kekurangan, sehingga diperlukan saran dan kritik dari pembaca untuk kesempurnaan laporan penelitian. Penulis berharap laporan penelitian ini dapat bermanfaat dan menambah wawasan bagi pembaca.

Purwokerto, 11 Januari 2022

Muhammad Mario Wijatmika

## **DAFTAR ISI**

<span id="page-6-0"></span>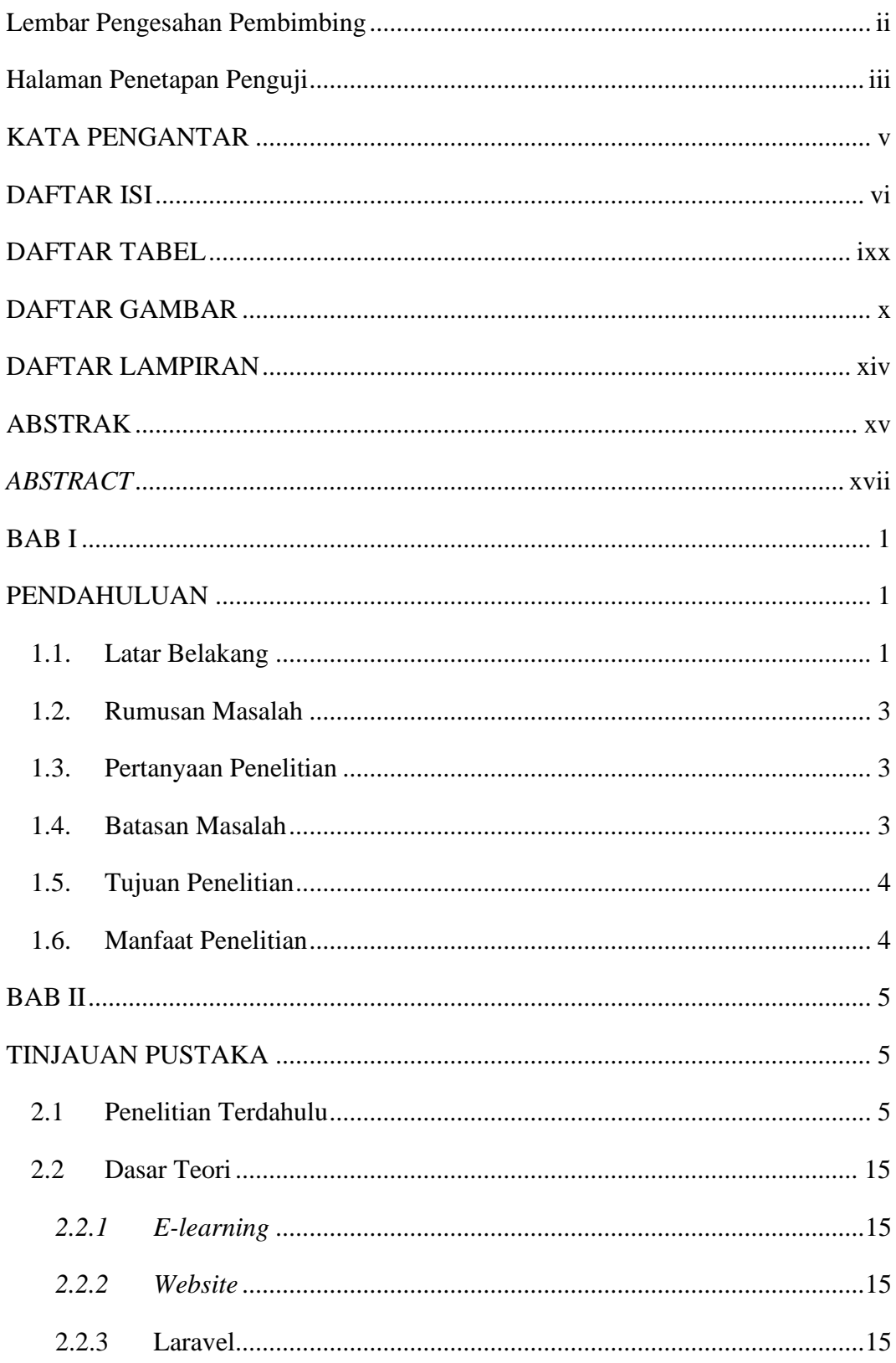

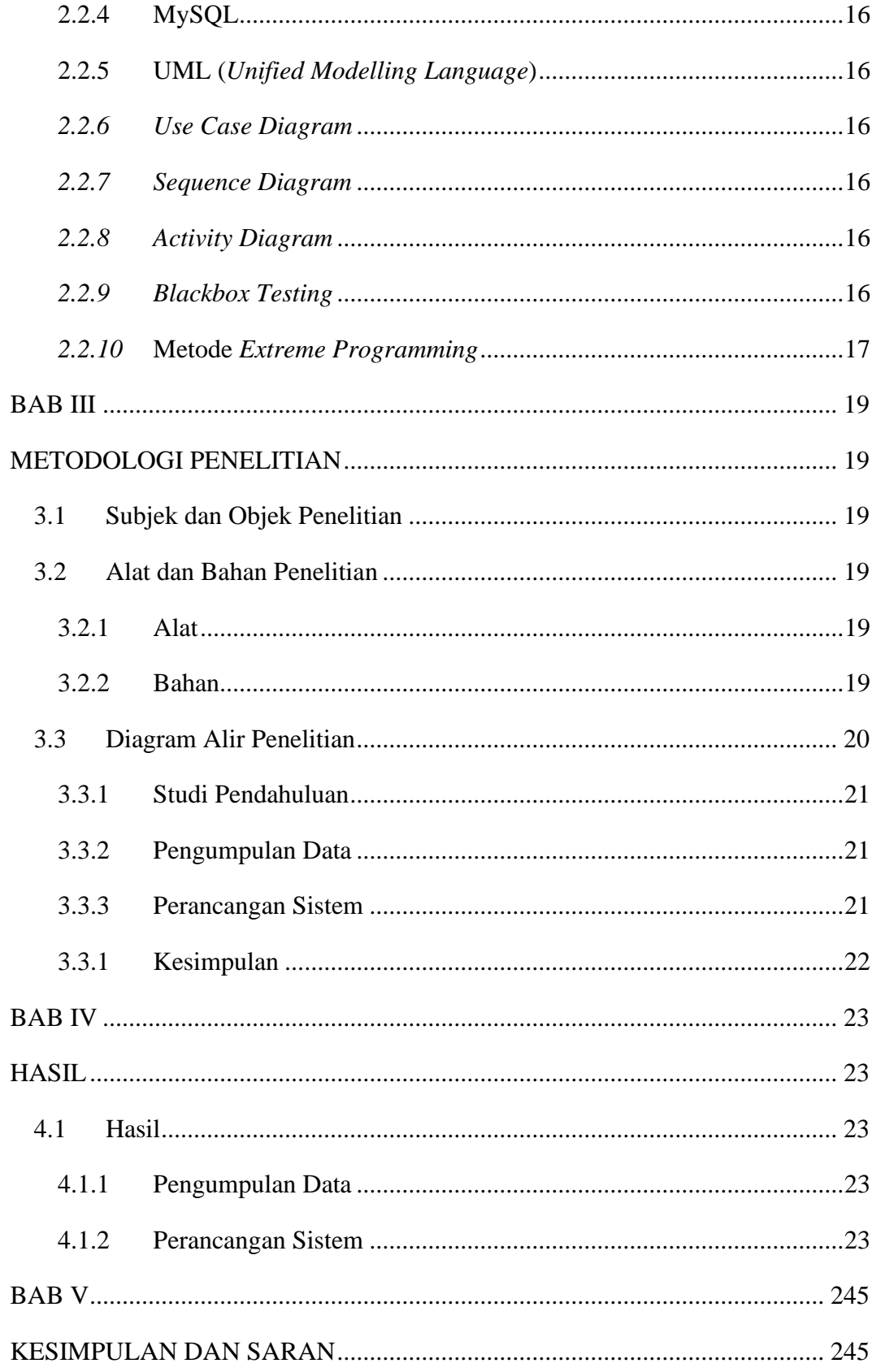

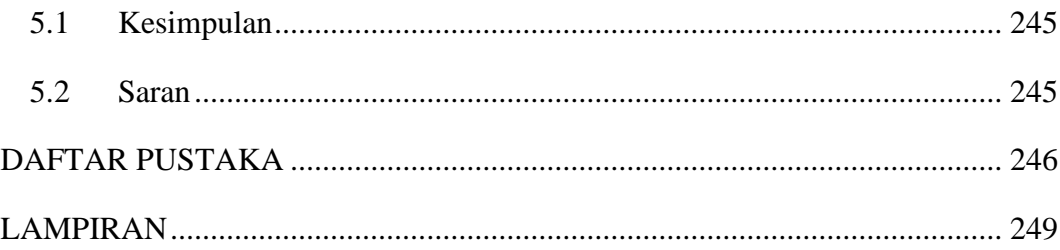

## **DAFTAR TABEL**

<span id="page-9-0"></span>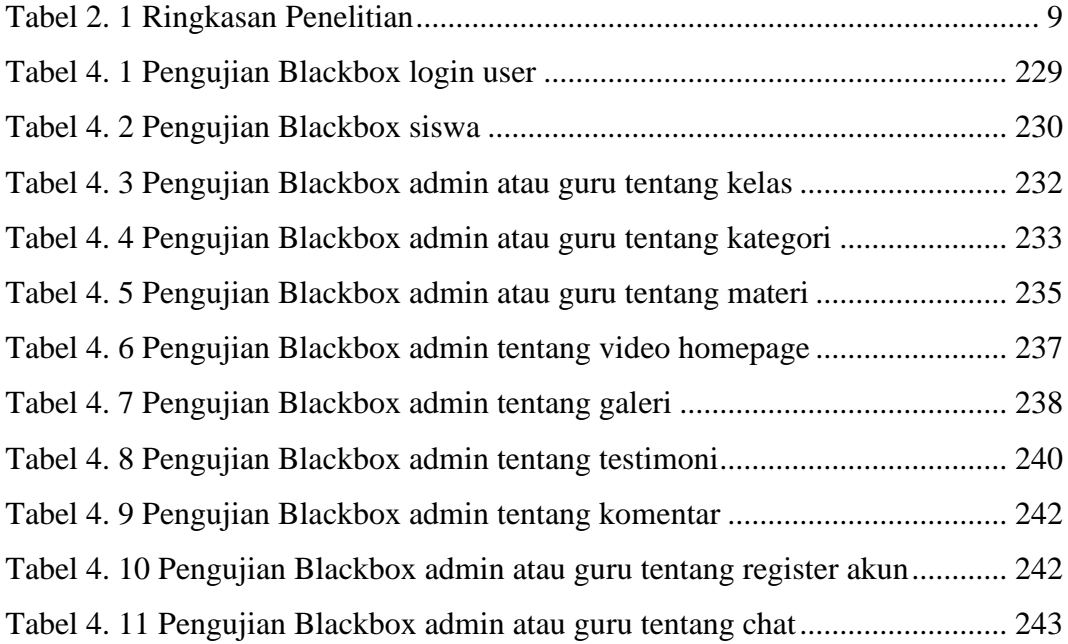

## **DAFTAR GAMBAR**

<span id="page-10-0"></span>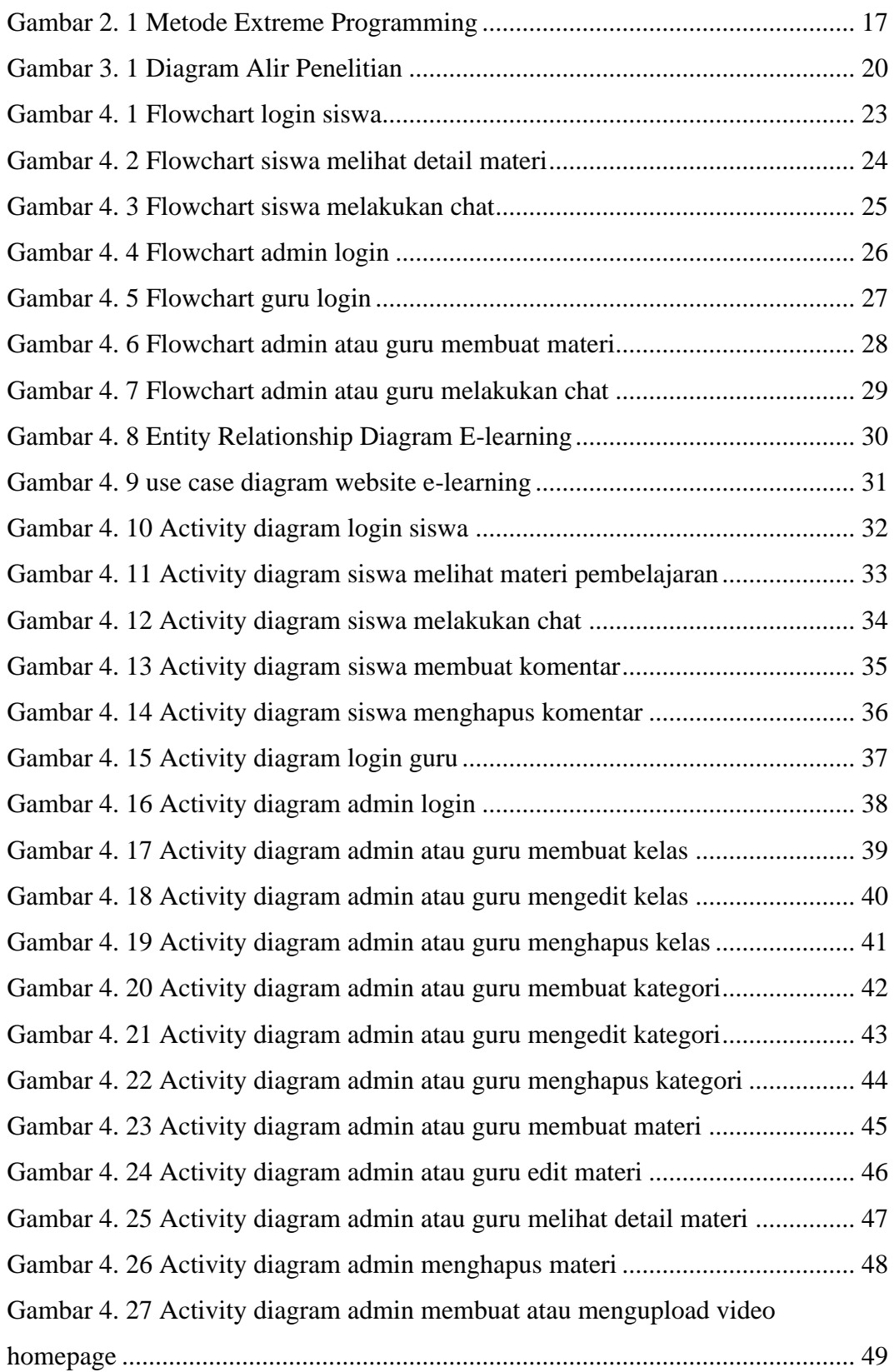

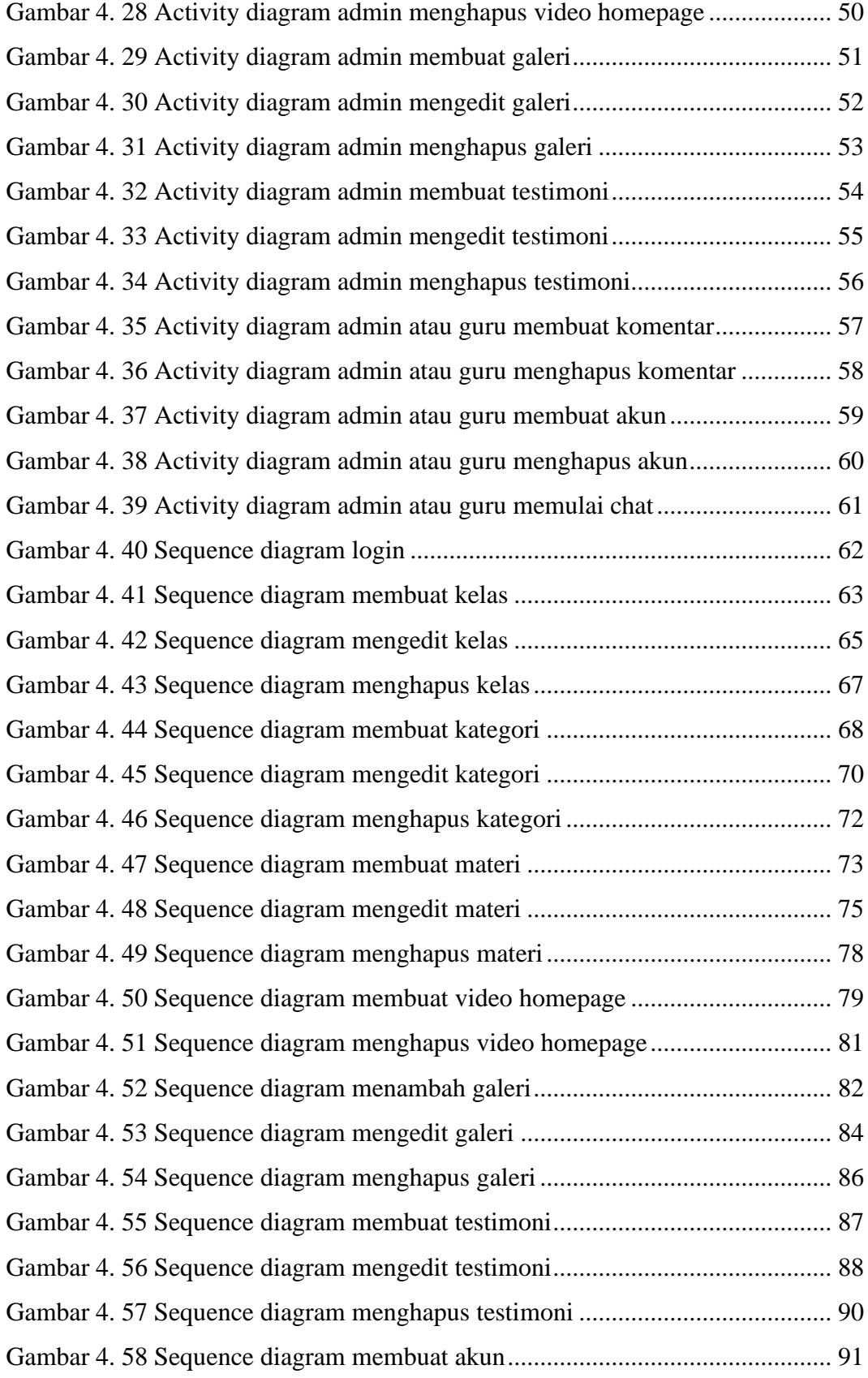

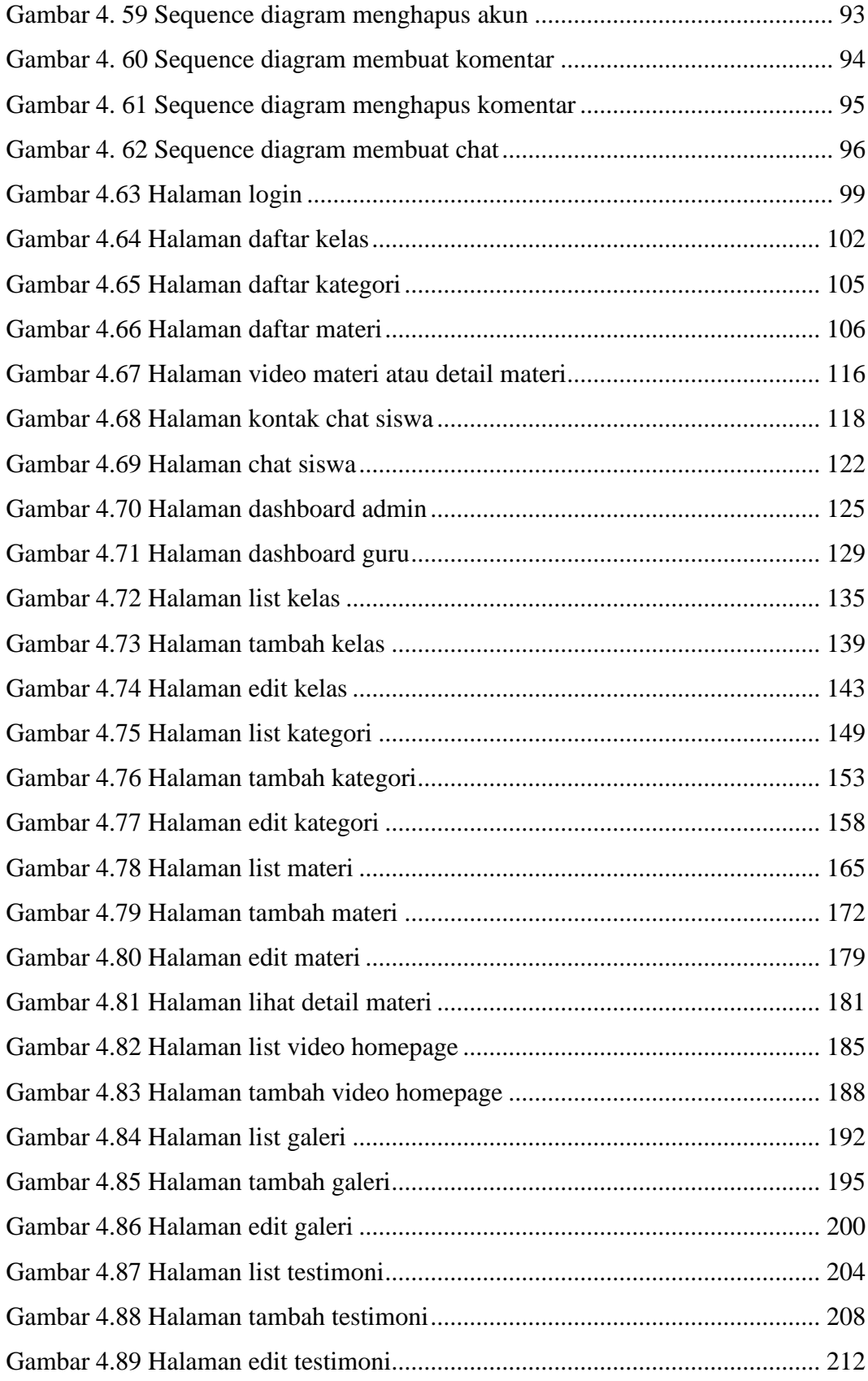

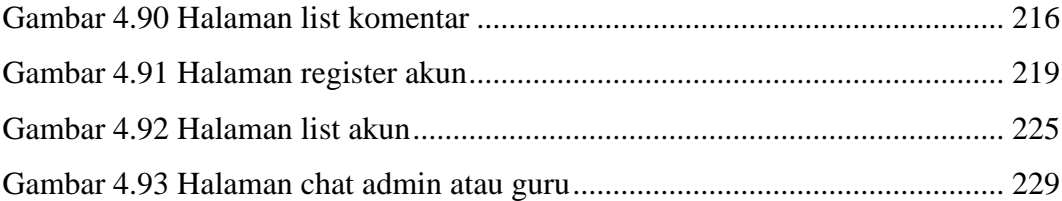

## **DAFTAR LAMPIRAN**

<span id="page-14-0"></span>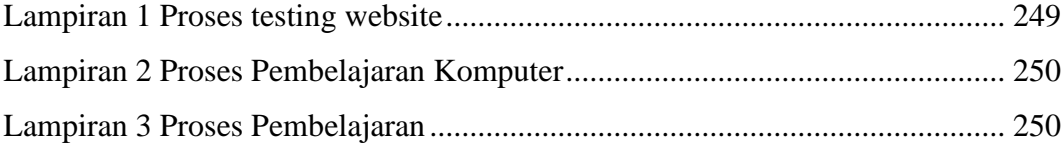